ОГБОУ СПО «Томский Индустриальный Техникум»

## Электронное методическое пособие «Тренажёр MS Word 2010»

Выполнила:преподаватель информационных технологий Бортникова М. Е

## *Внешний вид программы*

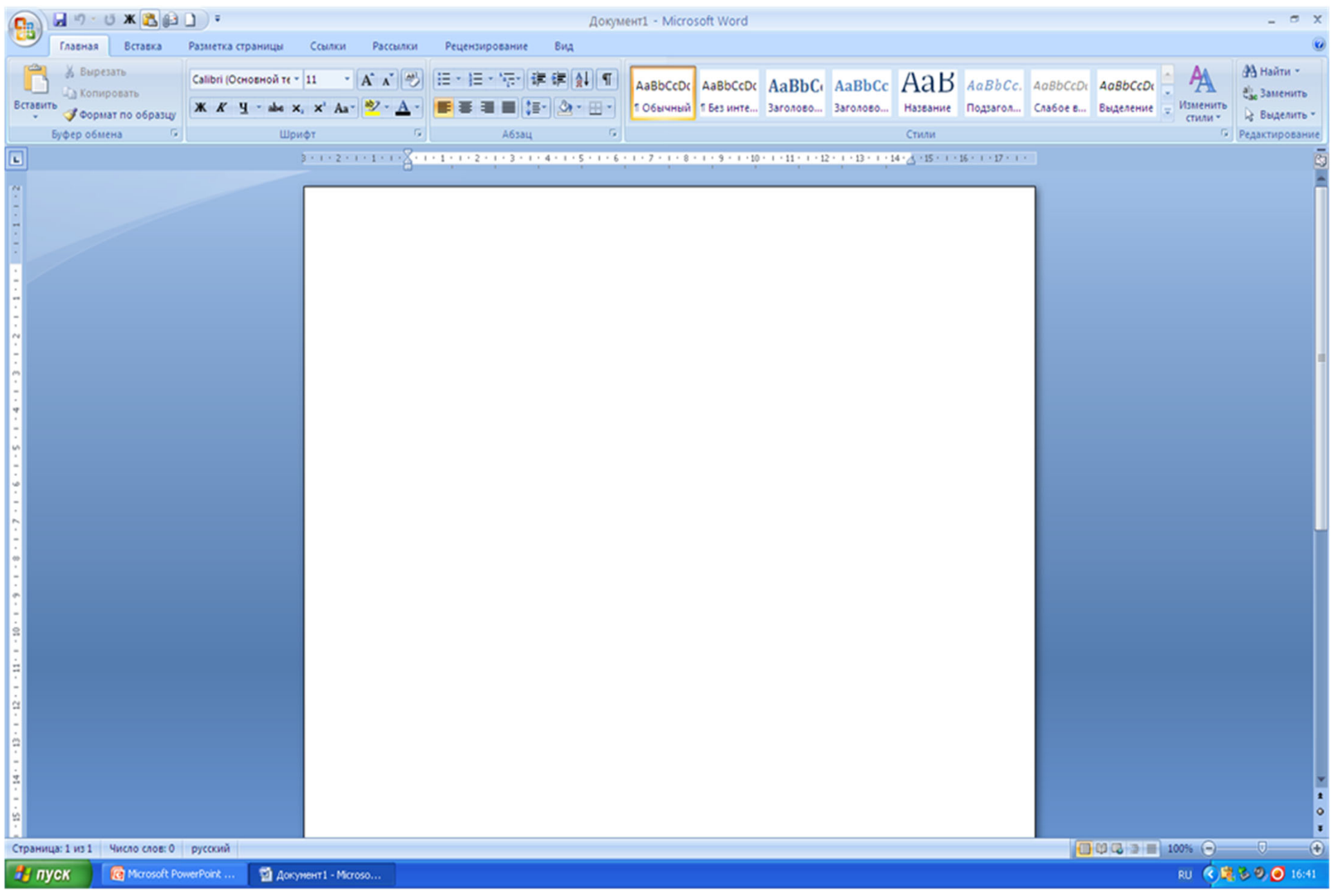

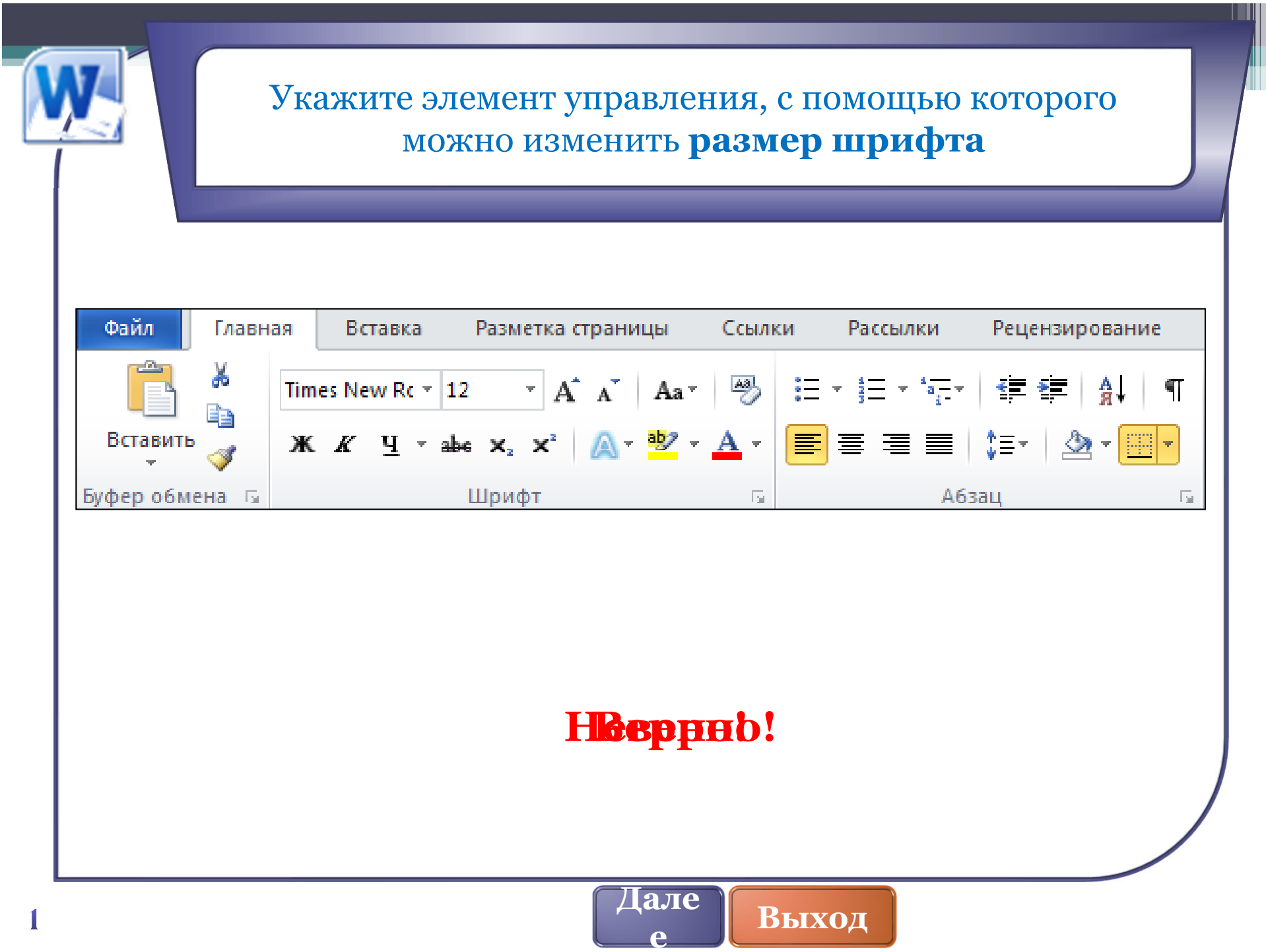

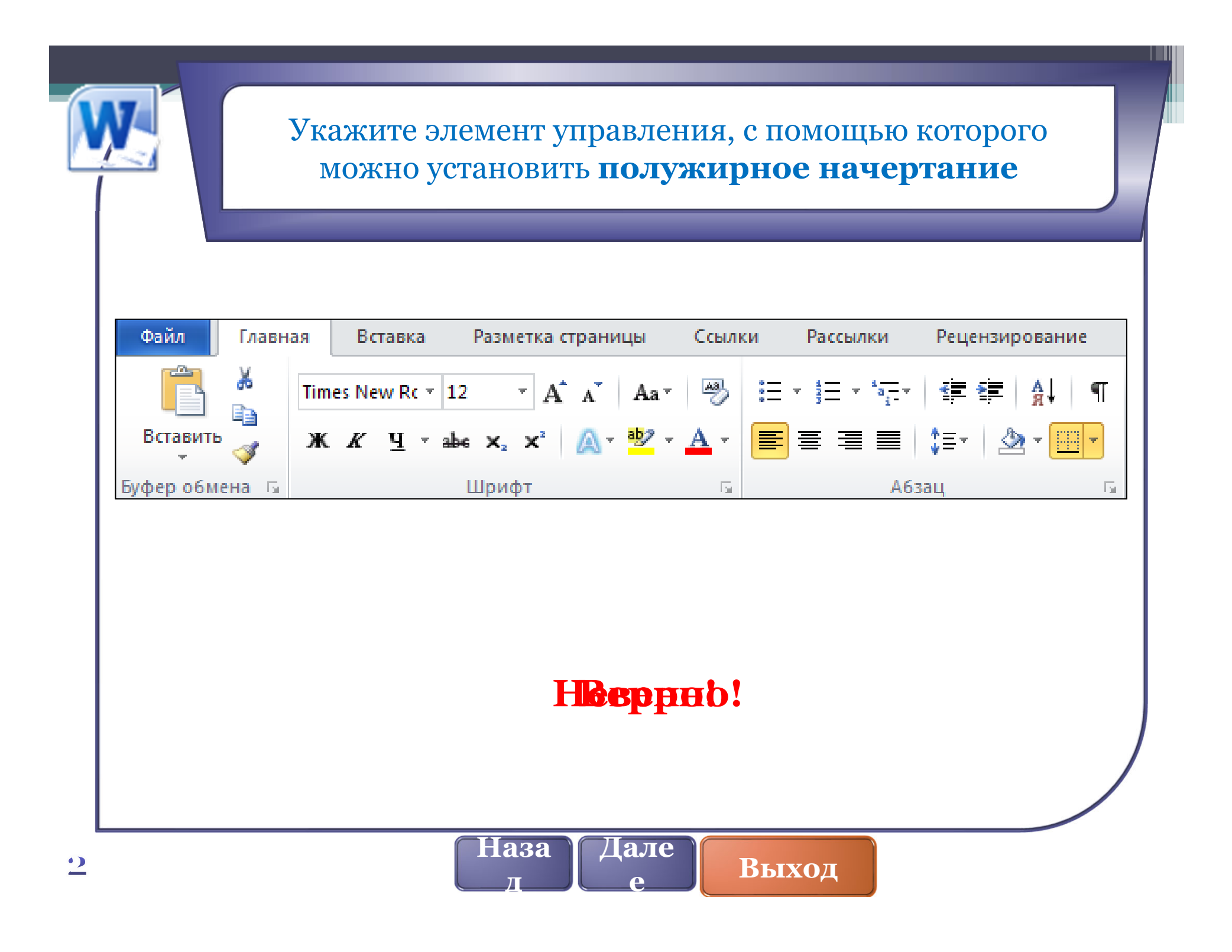

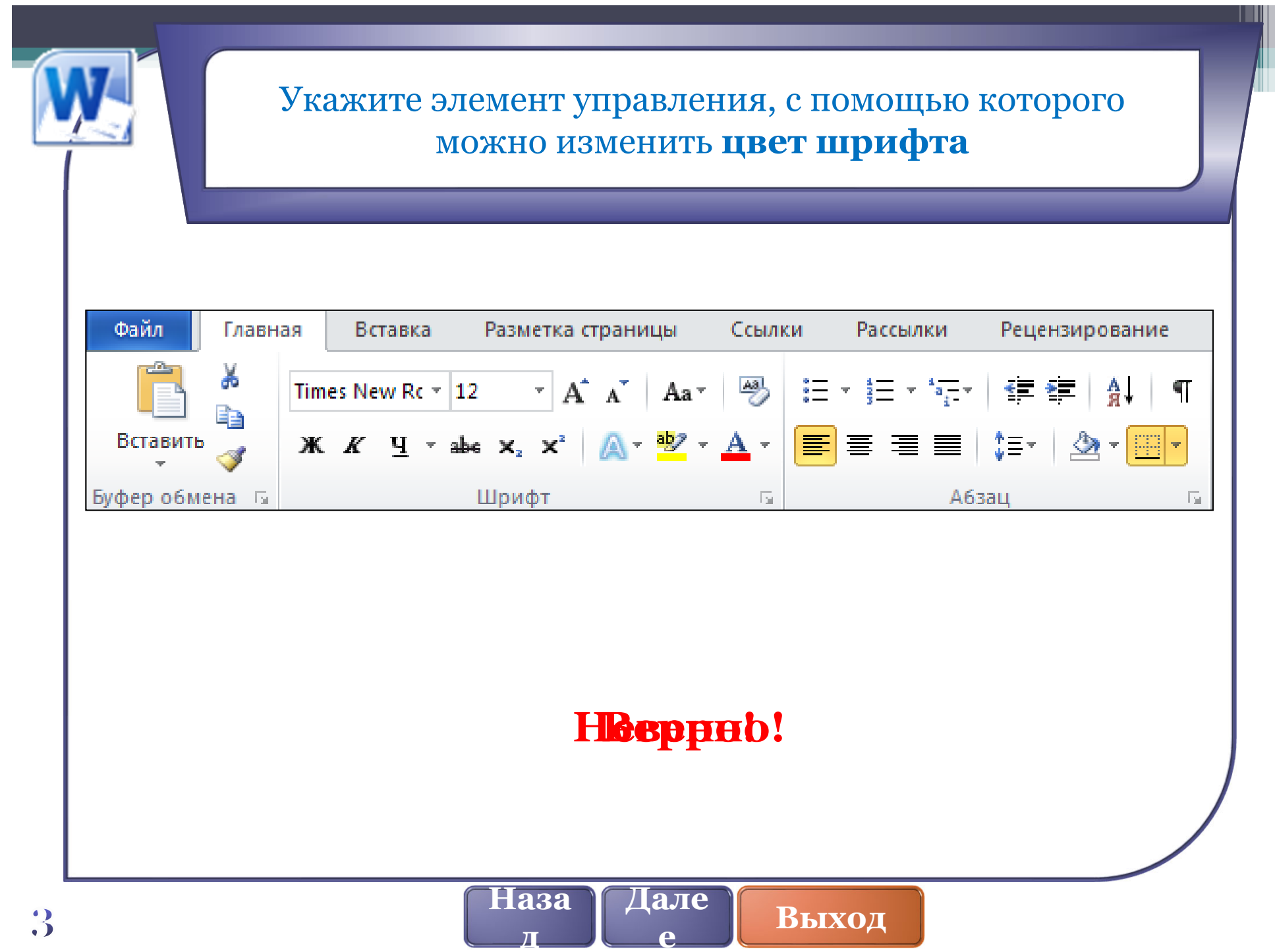

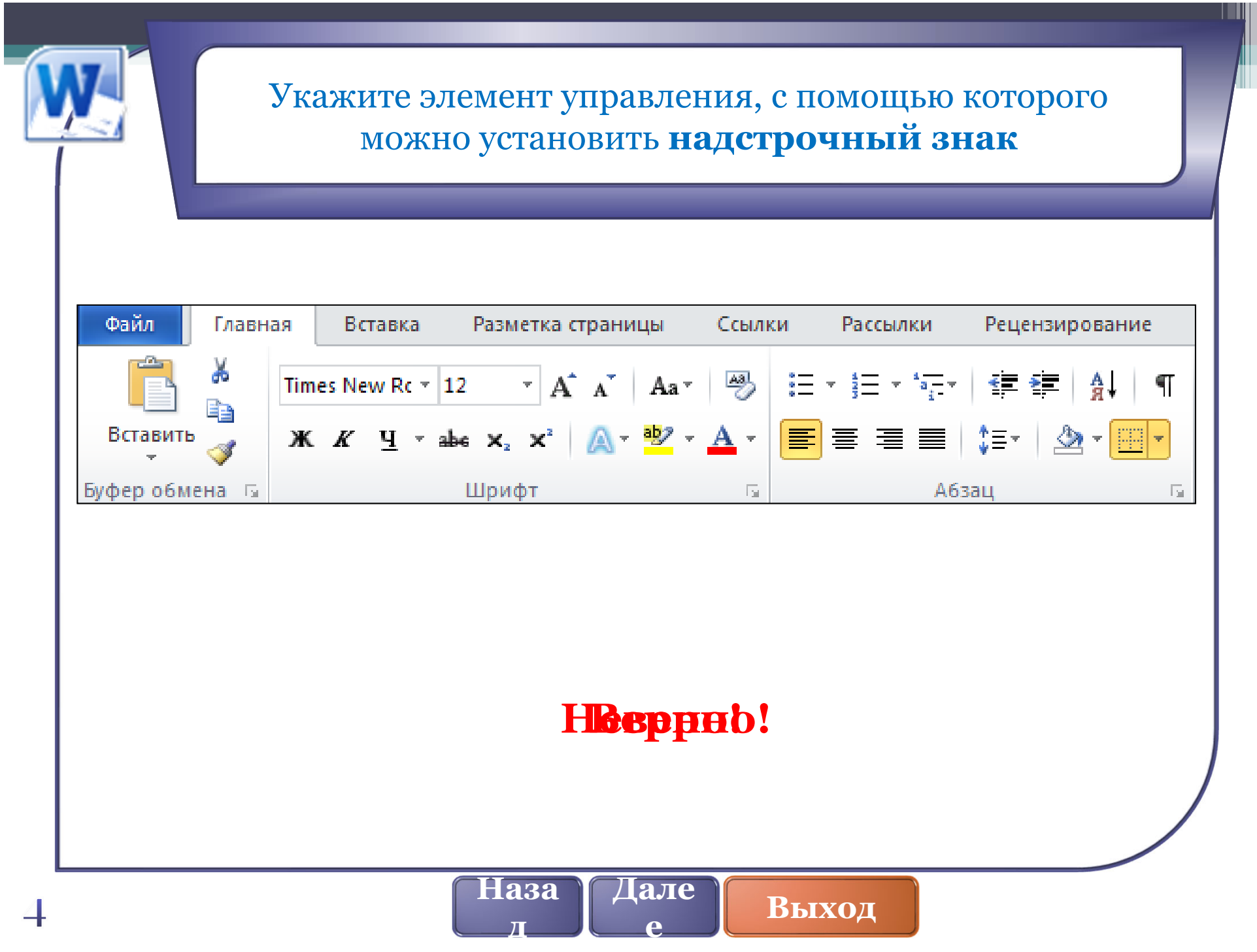

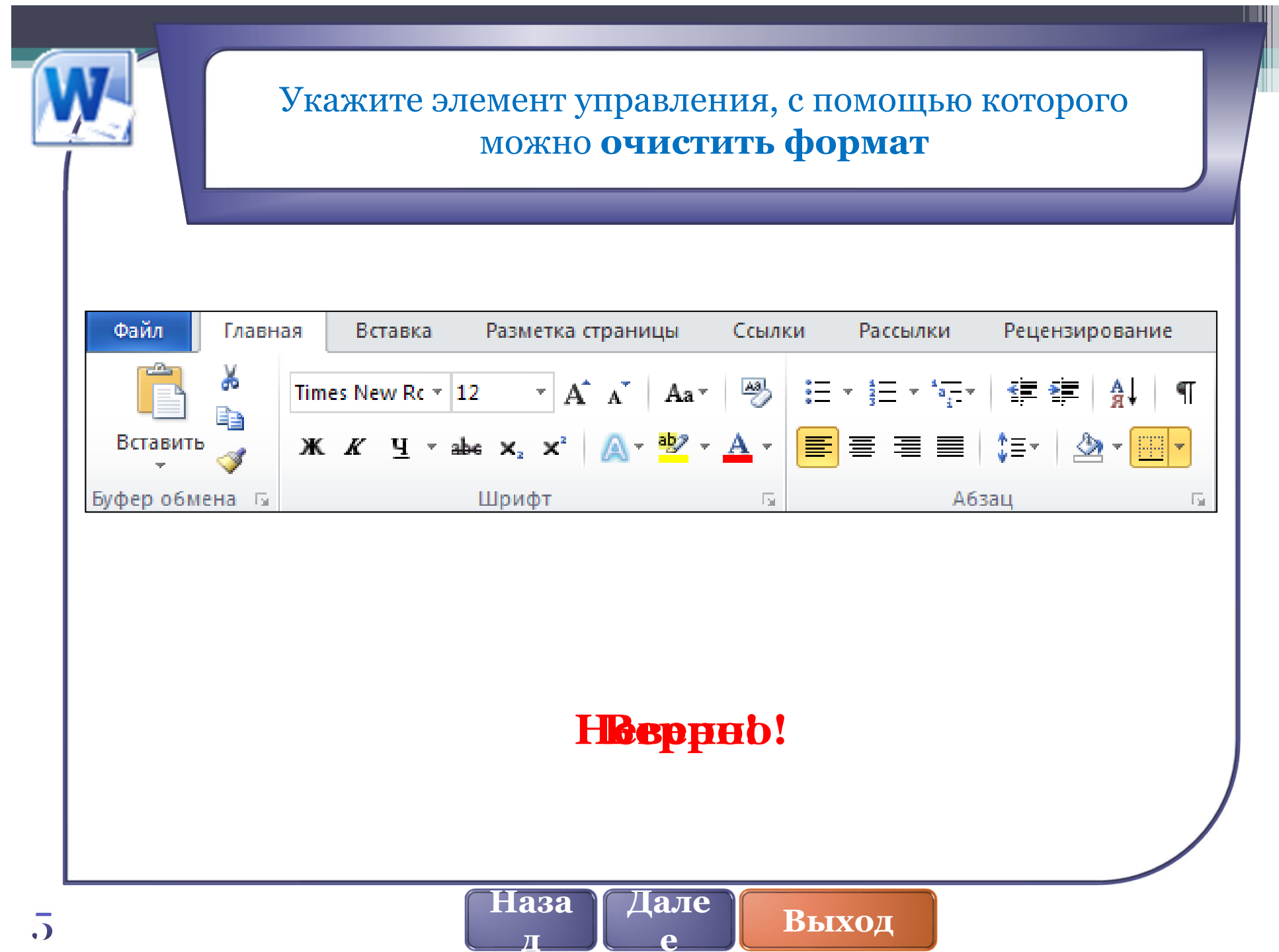

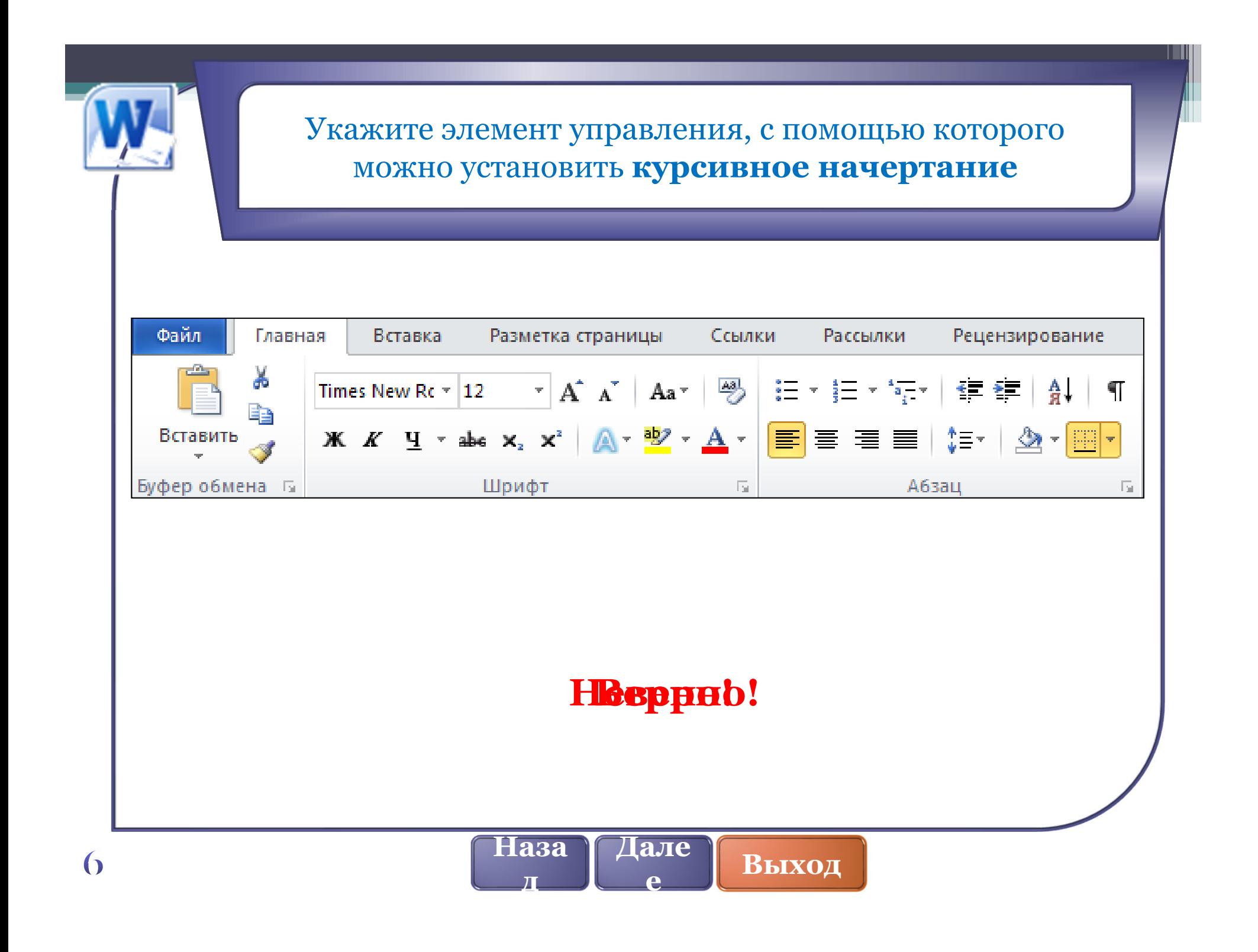

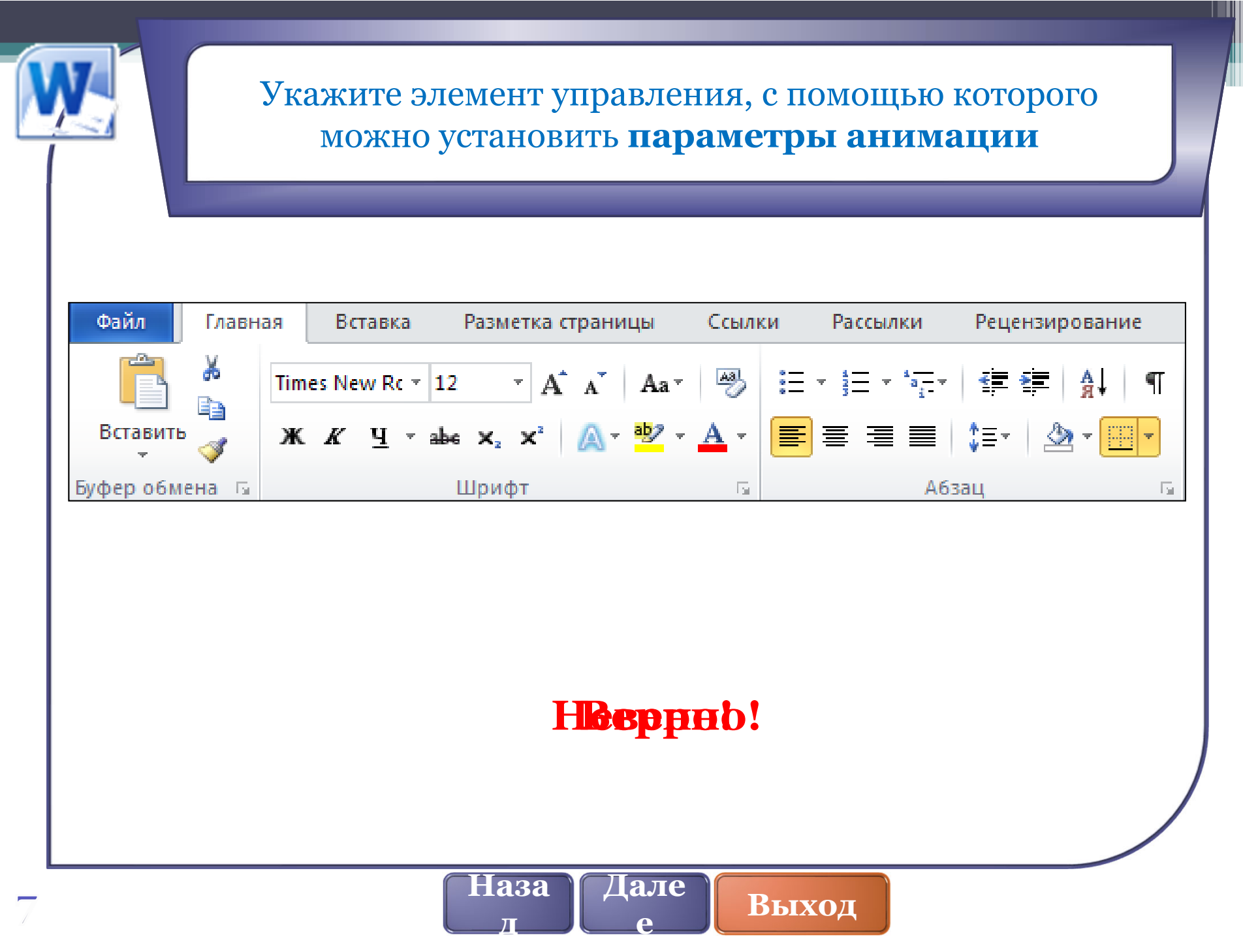

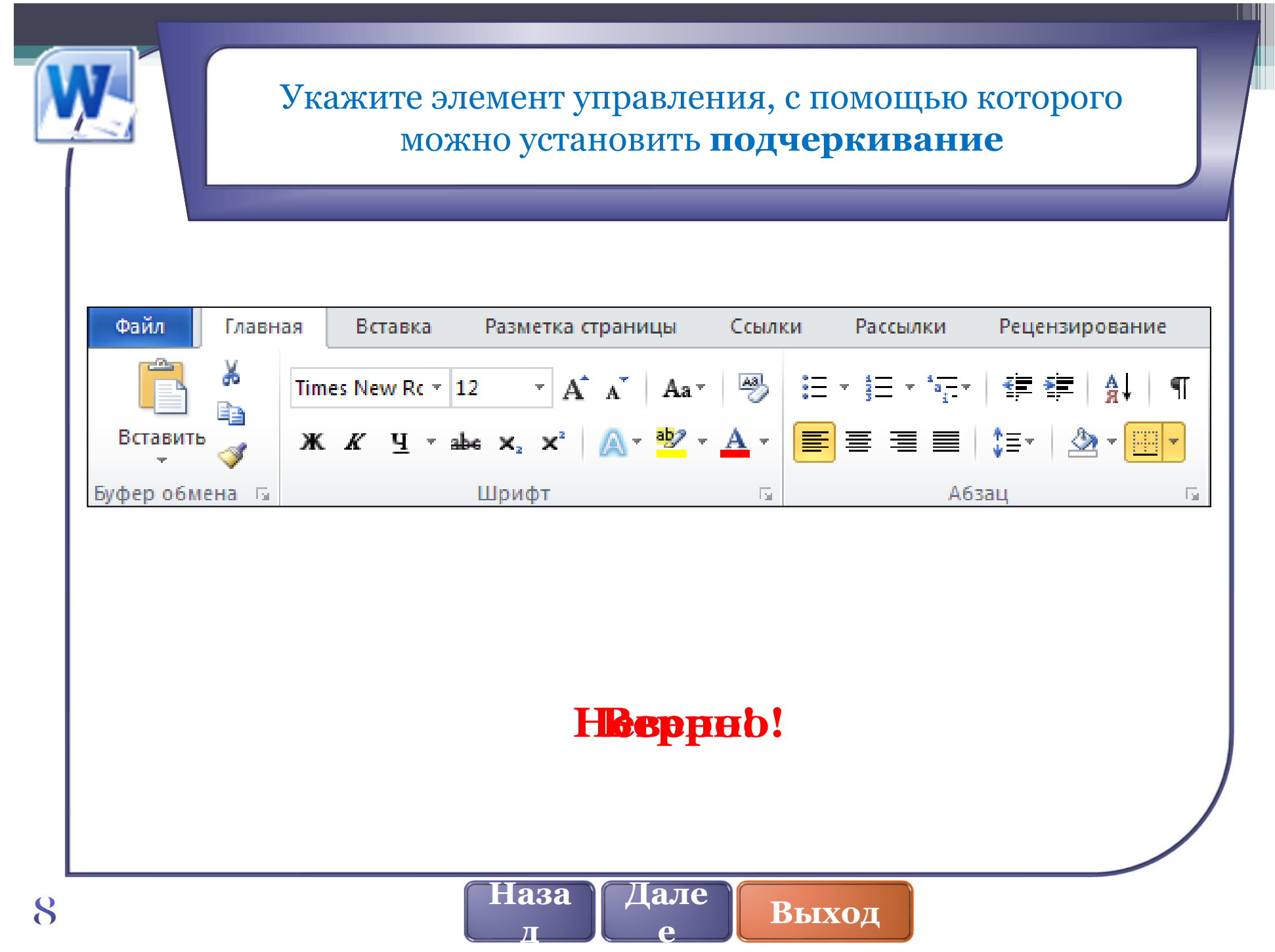

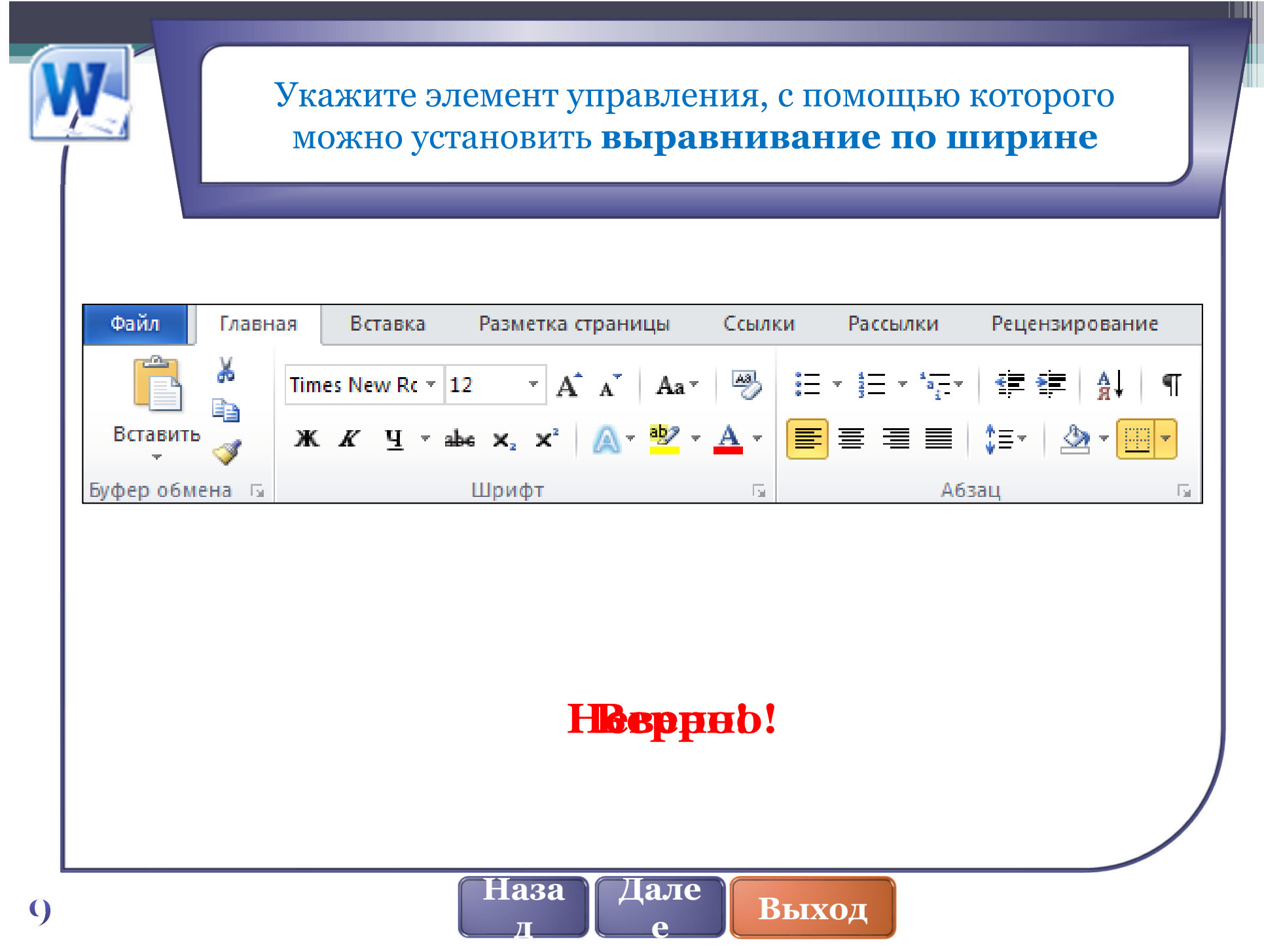

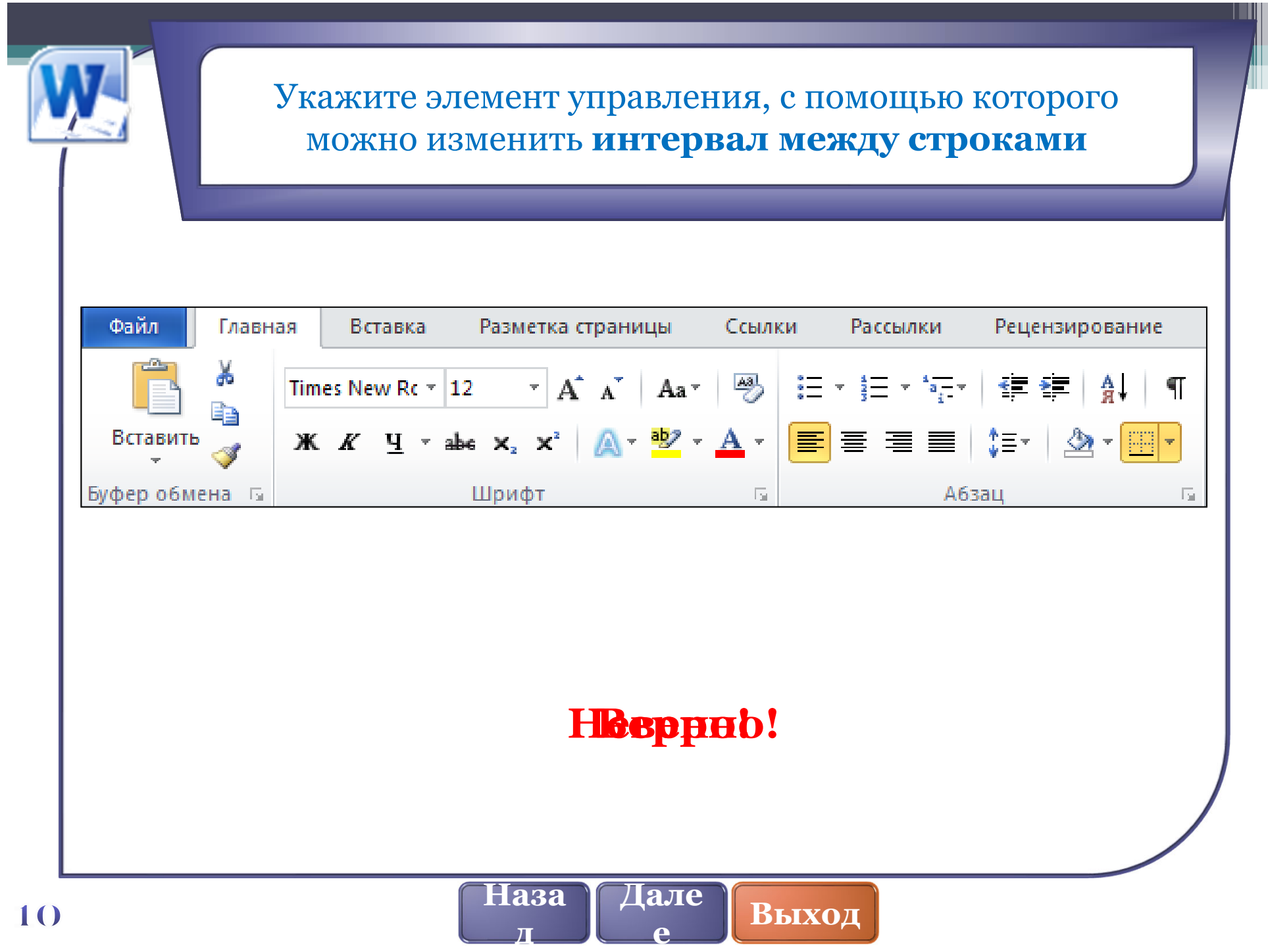

![](_page_12_Picture_1.jpeg)

![](_page_13_Picture_1.jpeg)